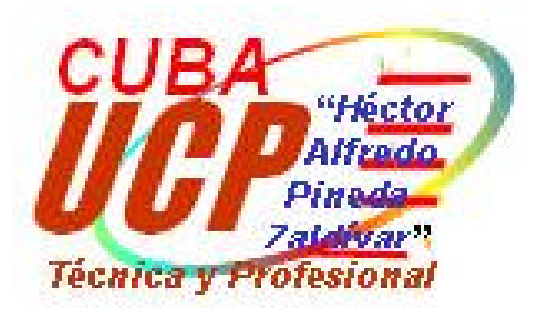

# **Elementos básicos de Multimedia.**

**Folleto.**

**MSc. Arnaldo Polo Vega. Profesor Asistente Centro de Informática y Comunicaciones UCP "Héctor A. Pineda Zaldívar"**

#### **Multimedia.**

La aparición de interfaces gráficas y el uso del color, imagen, sonido, animación y vídeo no es excesivamente reciente en aplicaciones informáticas, pero su empleo en la elaboración de materiales para el aprendizaje con las técnicas multimedia sí lo es. Las razones para ello están en los altos costos de la base técnica necesaria y el gran espacio de memoria de los ficheros de sonido o imagen digitalizada.

Estos factores limitaron su explotación generalizada mediante computadoras personales, hasta que el desarrollo tecnológico, específicamente de la electrónica, hicieron disminuir los precios del hardware apareciendo nuevos formatos de almacenamiento. Todo esto hace, posible el empleo masivo de la tecnología multimedia, utilizando las interfaces y periféricos adecuados.

En el universo audiovisual donde vive el hombre en las sociedades desarrolladas modernas, las técnicas multimedia (MM) se convierten cada día en un instrumento eficaz de comunicación y de acceso a la información.

#### **Concepto.**

¿Qué denominamos Multimedia ?

Abundantes son las definiciones de multimedia que han aparecido en la literatura especializada en los últimos años. Estas definiciones son tan disímiles como ciertas, por lo que resulta difícil rechazarlas totalmente.

Los multimedia constituyen un conjunto de varios elementos propiciadores de la comunicación (texto, imagen fija o animada, vídeo, audio) en pos de transmitir una idea buena o mala pero que se confía a la pericia en el uso de los medios ya mencionados para lograr su objetivo que es llegar al consumidor. Es decir, los multimedia es en sí un medio más. [Castro, 1997]

Ganity, E. y Sipior, J. plantean que los multimedia es el conjunto de tecnologías de estimulación sensorial que incluye elementos visuales, audio y otras capacidades basadas en los sentidos, los cuales pueden ampliar el aprendizaje y la comprensión del usuario. Más adelante estos autores amplían señalando que multimedia incluye varios tipos de medios de comunicación, hardware, software y que estos medios de comunicación existentes en varias formas tales como textos, datos gráficos, imágenes fijas animación, vídeo y audio.

Multimedia (según el Electronic Computer Glossary) es diseminar información en más de una forma. Incluye el uso de textos, audio, gráficos, animaciones y vídeo.

Los proyecto MM varían considerablemente en organización, enfoques y contenido, pero en general comparten características comunes que los definen como proyecto MM, entre las cuales podemos señalar:

• Combinan 2 ó más medios (textos, gráficos, sonido, video y animaciones) para transmitir un mensaje o contar una historia

• Están diseñados para ser visualizados e interactuar con ellos en una computadora

• Le permiten a la audiencia explorar la información en línea y en cualquier secuencia

# **Ventajas**

Las ventajas de las aplicaciones multimedia en la enseñanza son múltiples, pero no son un fin en sí mismas; sólo son un medio para la educación. Constituyen una nueva tecnología educativa al servicio del aprendizaje. Entre estas ventajas se pueden mencionar:

- Facilidad para moverse (navegar) sobre la información.
- Lectura (consulta) del documento adaptado al usuario.
- Permite enlazar textos con imágenes, sonidos, videos.
- Permite elevar la interacción hombre máquina.

• Logra en determinados momentos efectos que no son posibles lograr en clase con otros medios de enseñanza, tales como representar el comportamiento de los diferentes cuerpos en el espacio, situación esta que para lograrla es necesario apelar a la abstracción del estudiante.

• Otra ventaja que brinda utilizar los multimedia es la de obtener una mayor motivación para el estudio, así como lograr con el sonido y la imagen explicaciones de los diferentes temas a tratar en el software.

Este tipo de proyecto pueden tener diferentes usos generales, entre los más frecuentes se encuentran:

- en la enseñanza
- como frente-usuario visual a la información (p.ej. a bases de datos)
- para catálogos en línea
- presentaciones
- prototipos
- títulos CD-ROM
- aplicaciones con cantidades importantes en contenido de información

Los proyectos MM reciben generalmente el nombre de Títulos o Aplicaciones, y el responsable del equipo de desarrollo se denomina Productor.

La creación de un Título MM es un proceso que puede ser enmarcado en 3 etapas:

- Planeamiento y diseño del Título
- Desarrollo de los medios
- Producción del Título

Pasemos a valorar algunos elementos significativos de un proyecto MM.

Cuando se comienza el desarrollo de un título MM se hacen notas y esquemas que forman la base del trabajo. A medida que el trabajo progresa, estas notas y esquemas evolucionan hacia el texto y los gráficos que conforman la estructura básica del contenido del título.

#### **Acerca del texto**

Forma el hilo conductor de la historia y comunica las ideas principales. Su formato define la estructura y jerarquía del contenido. Cambia según la estrategia ideada para lograr lo que se propone; en un caso, el texto sirve de base para presentar la idea, en otro, es un organizador de ideas, un apuntador de claves de observación, o un simple elemento de control de flujo. Cualquiera que sea el caso, la disposición de los elementos textuales debe hacerse en la forma más estética y efectiva.

Investigaciones sobre aspectos o variables de la pantalla del computador y su impacto en el aprendizaje, han demostrado algunas regularidades que resultan oportunas tener en cuenta, ellas se manifiestan:

#### **Sobre el contenido**

- Lograr la brevedad del mismo
- No debe exceder de 1/3 del área total
- Si usa plecas, no exceder de 6 por pantalla de 1 ó 2 líneas como máximo
- Utilizar hipertexto para relacionar contenido
- Emplear términos familiares
- Revisar cuidadosamente (en pantalla y en papel)

#### **Sobre el formato:**

- Utilizar fonts legibles (sin serif como Arial)
- No mezclar muchos fonts (1 ó 2)
- Utilizar el puntaje y el estilo para indicar jerarquía
- Evitar colores y estilos difíciles de leer (itálica, colores azul o verde)

• Tener en cuenta el interlineado, se ha comprobado que hay mayor velocidad y precisión en lo leído a espaciamiento mayor que el espacio sencillo.

El movimiento continuado del texto hacia arriba (scrolling) no favorece la velocidad y precisión de lectura. Los usuarios manifiestan preferencia por la pantalla estática y de velocidad controlada por ellos.

En la utilización de mayúsculas y minúsculas se ha podido demostrar que las primeras se leen menos rápido. Aunque no hay grandes diferencias en tiempo o rendimiento resulta recomendable una combinación normal de las mismas.

" Control de tiempo entre párrafos. Cuando el usuario debe procesar más de un párrafo en la pantalla, es conveniente no desplegar el siguiente párrafo en tanto no transcurra un tiempo que permita leer el anterior, conviene que el usuario asuma el control del ritmo, dándole la oportunidad de indicar con una tecla que está listo, sea para continuar, devolverse o abandonar.

#### **Tratamiento de los textos. Resumen.**

- Los textos de los software deben ser claros y concisos, por lo que las oraciones no deben ser largas ni encadenadas. Si se utilizan con otras imágenes deben favorecer la redundancia, no la reiteración.

- Cada línea de texto no debe exceder de 15 palabras y cada palabra no debe ser usada a la vez con significados diferentes; de igual forma una misma cosa no se debe referenciar por más de una palabra.

- Los títulos deben aparecer con una letra a mayor escala para dar significación de jerarquía.

- Se debe mantener el mismo tipo de letra durante toda la aplicación.

- El parpadeo debe utilizarse en frases cortas y con poco tiempo de duración, para llamar la atención momentáneamente. El exceso de parpadeo puede ocasionar agotamiento. Con polaridad negativa (fondo oscuro y caracteres claros) el parpadeo es menos perceptible.

- Entre las palabras debe usarse al menos un espacio y entre las líneas el mínimo debe ser un píxel.

- Mantener el mismo tipo de letra durante toda la aplicación.

- No utilizar más de tres tipos o tamaños de letras diferentes.

- No deben aparecer textos largos. Si es necesario mostrar mucha información debe utilizarse el texto grabado en registro sonoro combinado con el texto visual. - Si el software requiere de textos muy extensos emplear el hipertexto como

método para su tratamiento.

#### **Acerca de los Gráficos**

Una buena gráfica vale más que mil palabras, dice al adagio. El problema está en saber qué es una buena gráfica dentro del contexto que se está tratando y establecer cuándo, dónde y cómo usarla. Sobre lo primero hay consenso en que el apoyo gráfico debe ser relevante para el mensaje que se use, no así sobre el tipo de gráfica que conviene usar en cada caso, ni sobre el nivel de realismo que deba tener.

Los gráficos pueden ser de diferentes índole, su utilización oportuna puede conllevar un resultado eficiente. Algunas propuestas pueden ser:

" Los dibujos y esquemas pueden ser muy útiles para trabajar conceptos o ideas, para dar el contexto o refuerzo.

" Las animaciones sirven para mostrar o ensayar el funcionamiento de algo, para destacar elementos o para motivar.

" Los diagramas sirven para ilustrar procedimientos, relaciones entre partes o estados de un sistema. Los diagramas de flujo indican los pasos y la lógica ligada al logro de una meta; los de transición, las relaciones entre los diversos estados de un sistema y las condiciones que producen la transición; los diagramas de barras expresan duración y holgura por actividades. El tipo de diagrama que se va a usar no es caprichoso, depende de lo que se desea especificar.

" Los gráficos de tratamiento numérico. Se usan cuando interesa comprender o manipular cifras, magnitudes o sus relaciones. Hay autores que permiten describir el uso de estos:

1. Los gráficos lineales muestran eficazmente la forma como una cantidad se relaciona con otra.

2. Los gráficos de barras son los mejores para comparar magnitudes y tamaños.

3. Las figuras rectangulares son mejores que los círculos para comparar tamaños relativos.

4. Los gráficos circulares son muy buenos para comparar las partes de un todo.

Tanto para textos como para gráficos resulta importante tener en cuenta algunos elementos sobre el color y la armonía. Esto constituye una teoría que pudiera ser base de grandes discusiones, no obstante mencionemos algunas características a manera de familiarizarnos con el tema.

# **Color**

La composición de una pantalla no puede dejar de lado al color. Por supuesto, hay un factor limitante al respecto que son las facilidades con que cuente el equipo.

Es necesario conocer que al desarrollarse ondas de diversas longitudes y a diferentes velocidades, produce la sensación que denominamos color**.** Los seis colores principales se dividen en: primarios [Rojo, Azul y Amarillo] por ser colores que no pueden obtenerse por mezcla de otros y secundarios porque se producen por mezcla de los primarios [Violeta, Verde y Naranja]

Para el uso de los colores algunos autores realizan algunas recomendaciones:

1. Destaque de colores. Los colores parecen más oscuros sobre el blanco, más claros sobre negro y sobre un gris de igual tono se funde con éste y tiene poco destaque.

2. Armonía de los colores. Se obtiene ésta por analogía de grises; por matices de colores análogos, por contraste; por ejemplo de blanco, negro, gris y plata, entre varios colores; por la textura, unos colores exaltados se suavizan y unen sobre superficies muy áspera o rugosa. Cuando en un esquema intervienen muchas áreas pequeñas de color, estas armonizan mejor con colores análogos, pues el contraste entre ellas crea impresión de inquietud. Al ser los colores muy relacionados, se obtendrá una sensación monótona; para animar el conjunto se debe añadir un color de contraste.

3. Combinación de letras y fondos en color. Cualquiera que sea la combinación de colores en las letras y fondos, debe haber la menor cantidad posible de colores; una variedad excesiva confunde y produce un efecto chocante.

La legibilidad y destaque de letras en diversos colores y sobre diferentes fondos sigue los siguientes patrones:

" Letras amarillas sobre azul, verde, violeta o negro tienen buena legibilidad. Sobre gris algo menos y sobre pardo, relativamente legible.

" Letras rojas sobre blanco y negro son legibles; se pueden hacer más legibles con contornos negro / blanco y ancho que las aísle del fondo. Las letras en naranja son legibles sobre fondos verdes, azules, violetas, negro, gris o pardo.

" Letras azules son legibles sobre naranja y amarillo y lo son más si el azul de la letra es muy oscuro. Sobre blanco son muy legibles, menos sobre el negro y aún menos sobre pardo.

" Letras verdes sobre blanco y pardo pueden tener buena legibilidad, mejorada cuando están contorneadas por negro.

" Letras blancas son legibles sobre fondo rojo, verde, violeta y gris cuando están contorneadas de negro o cuando es mezclado un pardo con el color de fondo.

" Letras negras sobre amarillo y naranja son muy legibles, pero es sobre blanco cuando adquieren mayor destaque. Sobre rojo y verde pueden hacerse más legibles con un contorno blanco y ancho que las aísle.

4. Color y Textura. El color y la textura están íntimamente ligados. Textura es la cualidad que determina el aspecto de una superficie; esta puede ser lisa o rugosa, blanda o dura, suave o áspera, brillante o mate. Una tela áspera parece más oscura o apagada que otra más suave. Un objeto de superficie brillante parece más grande y destacado que otro de superficie mate.

# *Hipertexto e Hipermedia*

La forma más simple de definir un hipertexto es estableciendo el contraste con un texto tradicional (el libro). Todos los textos tradicionales siguen una secuencia lineal para su lectura. Primero, se lee la página uno, luego la dos y así sucesivamente. Por su parte el hipertexto accede a pequeños trozos o piezas de información (llamados nodos) de manera diferente, aquí se rompe con la estructura lineal, no hay ni principio ni fin. El hipertexto ofrece diferentes opciones para el lector, y es este último quien determina a cual de ella seguir a la vez que lee el texto.

Hypertext (Electronic Computer Glossary) - enlazar información relacionada. Por ejemplo, seleccionando una palabra en una oración, la información sobre dicha palabra se recupera, si existe, o se busca la próxima ocurrencia de la palabra. El concepto fue creado por Ted Nelson como un método para hacer que la computadora responda mejor a la forma en que el hombre piensa y requiere información.

Hypertext (Newton's Telecom Dictionary) - también denominado Hypermedia; software que permite al usuario explotar y crear su propio camino a través de información escrita, visual y de audio. Las posibilidades incluyen la capacidad de saltar tópico a tópico en cualquier momento y seguir referencias cruzadas fácilmente. Los hipertextos se utilizan frecuentemente en los ficheros de ayuda.

El hipertexto permite obtener un grupo de ventajas entre las cuales se pueden citar:

- facilidad para seleccionar y acceder a la información deseada
- libertad para moverse (navegar) sobre la información
- lectura (consulta) del documento adaptada al usuario
- permite enlazar textos con imágenes, sonido o vídeo
- permite explotar las posibilidades de interacción hombre-máquina
- facilidad de actualización

No obstante es necesario tener en cuenta algunas desventajas:

- posible desorientación del usuario en el proceso de consulta
- aumento de los requerimientos de memoria

El hipertexto es no secuencial. No existe un solo orden para determinar la secuencia en la cual el texto va a ser leído. Conceptualmente, un hipertexto se

considera una estructura análoga a un grafo o una red semántica, en la cual los nodos representan porciones discretas de información, y las aristas, enlaces o relaciones entre los anteriores. La diferencia con la estructura de un grafo radica en que las aristas de este parten y llegan desde el exterior de los nodos, mientras que en un hipertexto las aristas nacen del interior del nodo (desde una palabra, frase, gráfico), llegando hasta la superficie o al interior de los mismos dependiendo de la filosofía del sistema con que se implemente. En el enlace entre dos nodos de un hipertexto al nodo de partida se le conoce como "nodo ancla" y al que recibe como "nodo destino.

La forma de acceder a un hipertexto es mediante la "navegación", que consiste en recorrer la red atravesando los enlaces accesibles por el usuario. Esta operación otorga gran flexibilidad al hipertexto, aunque este nivel de libertad trae aparejado la desventaja de que el lector en un momento determinado no tenga noción de en que parte de la red se encuentre. Por lo que un verdadero hipertexto debe incluir una representación explícita de la estructura de la red en su interfaz con el usuario a modo de ayuda.

Otro elemento importante en el diseño de un hipertexto es que debe hacer creer al usuario que puede moverse libremente a través de la información de acuerdo con sus propias necesidades. Esto significan tiempos de respuesta cortos que permitan ver una pantalla tan pronto el usuario la pida. Cuando la información que contiene los nodos además de textos incluye gráficos, sonido, vídeo o cualquier medio de comunicación válido, estamos hablando de un sistema hipermedia.

La definición tradicional del término hipertexto implica que es un sistema para tratar con textos planos. Muchos de los sistemas actuales realmente permiten incluir la posibilidad de trabajar con gráficos y varios medios, algunas personas prefieren usar el término hipermedia, para acentuar los aspectos de multimedia en sus sistemas. La capacidad de los multimedia da un buen efecto como parte de un sistema hipermedia. El hipertexto es una técnica natural para satisfacer interfaces multimedia. Esto se basa en el interenlace de nodos que pudieran contener diferentes medios. Los medios típicos en nodos de hipermedia son: textos, gráficos, vídeo y sonido.

Según Nielsen un buen hipertexto combinado con los multimedia es lo se llama hipermedia. [Nielsen, 1990]

La hipermedia se ha introducido con gran rapidez en la enseñanza por los beneficios que aporta. Entre los mismos se pueden contar:

• Ofrecer un material más atractivo que el clásico, convirtiendo la información en más amena, reforzando el aprendizaje.

• Dar gran flexibilidad al estudiante, dándole la posibilidad del control individual sobre la material en estudio, al disponer de un medio más dinámico para navegar al ritmo y profundidad elegidos por este estudiante y en el momento y lugar deseados.

• Permitir un sistema de comunicación más efectivo que los medios convencionales. El estudiante puede comprender mejor una materia a través de la interacción con diversos medios. En el modelo tradicional de enseñanza la comunicación es fundamentalmente a través de las clases en el aula y de los libros de textos o apuntes.

Los gráficos pueden ser imágenes escaneadas o punteros orientados a objetos construidos por medio de algoritmos gráficos. Los gráficos pueden ser usados como ilustraciones o ser incluidos activamente en aspectos del hipertexto del sistema hipermedia, incluyendo anclas para enlaces del hipertexto.

El uso del sonido introduce otro problema de enlace. Es muy fácil tener un sonido como un destino para un enlace de hipertexto, el sonido se oye cuando el enlace es activado. Pero en ocasiones se quiere anclar el punto de partida en el propio sonido. Por ejemplo, un sistema hipermedia basado en sonido para enseñar teoría musical, posee enlaces con varias grabaciones en CD (Disco Compacto). Los usuarios tienen que ser capaces de indicar que pieza en específico le interesa y que comentarios leer. En este caso no es posible chequear el sonido de la misma forma que se hace con la palabra o la imagen gráfica. Hay que suministrar al usuario que representación visual del sonido chequear (un dibujo de una nota musical, etc.).

El hipertexto tiene mucha similitud con las bases de datos, se necesita algo de la forma en que las bases de datos almacenan y recuperan información, para realizar estas tareas con los textos y otros medios incluidos en los nodos. No obstante, desde la perspectiva del usuario el hipertexto es diferente de la base de datos tradicional. Una base de datos tiene una estructura regular definida para lenguajes de definición de datos en alto nivel. Todos los datos siguen la misma estructura, de manera tal que puede existir en una misma base cientos de registros con la misma estructura.

La información base del hipertexto no tiene una definición central, ni una estructura regular. Pueden presentarse miles de nodos con mayor o menor información y enlazados de forma diferente unos con otros.

La estructura de una red de hipertexto es definida como una unión de decisiones locales hechas en la construcción de cada nodo individual y sus enlaces. Cada enlace es puesto en el sentido de los términos del contexto semántico de dos nodos conectados y no por decisión global.

Por otra parte, no se puede decir que cualquier sistema de ayuda jerárquico es necesariamente un hipertexto, del mismo modo que un sistema multiventanas, ya que el usuario debe buscar su propia ventana (la de su interés). El concepto básico del hipertexto implica que la computadora encuentra la información para el usuario.

Aunque existen hipertextos basados en sistemas hipermedia que incluyen efectos de multimedia, el hecho de que un sistema está basado en multimedia no lo hace hipertexto.

La mezcla de texto y gráfico no es aún hipertexto, incluso existen muchos sistemas multimedia basados en su mayoría en mostrar películas a un usuario pasivo que no toma para navegar en un espacio de información. Solo cuando los usuarios interactivamente toman el control de un conjunto de enlaces dinámicos junto a unidades de información hace que el sistema sea un hipertexto.

# **Acerca del uso de sonidos**.

Muchos programas de computadoras sólo incluyen como sonidos el silencio y los ruidos de la operación de la máquina. Puede ser una limitación del equipo de computación, si no tiene facilidad sonora, pero también puede ser limitación del diseñador, quien desaprovecha el potencial sonoro existente.

El uso de diversos tipos de sonido es una posibilidad que el diseñador de la interfaz debe considerar, máxime cuando estamos ante una tecnología que, en combinación con otras, está en capacidad de ir más allá de silencios, ruidos, efectos de sonido o música, elementos que puede obtener la computadora misma.

Características y posibilidades del sonido.

" Características del sonido. El sonido tiene la virtud de evocar imágenes que no son iguales para todos los receptores: cada uno crea una imagen abstracta en relación con lo que le sugiere dicho sonido. El sonido icónico requiere para su comprensión, que se desarrolle en un ambiente conocido. Por ejemplo el canto de un gallo se puede expresar en Español como el "qui-qui-ri-qui", mientras que en francés como "coq-co-lo-coq".

Otra característica del mensaje del sonido es la omnidireccional, se refiere a que cuando el mensaje envuelve la atmósfera en la que se propaga, el usuario no necesita centrar de una manera fija su atención en el mensaje, ya que éste lo envuelve.

" La palabra es el lenguaje verbal articulado. Evoca una imagen acústica conceptual.

" La música. Es un lenguaje armónico que evoca una imagen acústica abstracta.

No sugiere ideas ni refleja realidades, sugiere sentimientos o estados de ánimo.

No es sólo armonía de sonidos, es también ritmo. La música puede cumplir varias funciones en un audiovisual:

- 1. Identificación del programa.
- 2. Dar relieve a un personaje.
- 3. Estimular el recurso de sucesos ya acaecidos.
- 4. Crear una atmósfera apropiada.
- 5. Lograr un paso de lugar o de tiempo.
- 6. Apuntalar un diálogo.
- 7. Definir un ambiente, junto con efectos sonoros.
- 8. Crear un contrapunto de la imagen.

" Los ruidos. Son de dos tipos: ruidos propiamente dichos, aquellos que no permiten apreciar a qué objeto o realidad sonora pertenecen, pues es una imagen acústica distorsionada; y ruidos o sonidos icónicos, los que al ser escuchados permiten apreciar a qué objeto o realidad sonora pertenecen.

" El silencio. Es un tiempo en el que no se produce sonido. Nos referimos a la carencia de sonidos que produce la imagen del silencio.

Los cuatros sistemas que componen el sistema sonoro (palabra, música, ruidos y silencio), al integrarse en un material audiovisual abren su significación autónoma para incorporarse a la funcionalidad de los otros.

Un mensaje audiovisual en su vertiente es más que una reproducción o una reconstrucción: es una recreación. Por esto es necesario buscar una imagen sonora lo más sugestiva posible, para que provoque a la imaginación.

El diseñador de software educativo no puede pensar que cualquier pieza musical, efecto de sonido, o un monótono silencio, sea lo que se requiere en todos los programas. Al igual que los estímulos visuales, el diseñador debe analizar si para el logro de sus objetivos deben presentarse sonidos y en qué forma, así como las funciones motivacionales, de refuerzo, de transición o de acompañamiento que conviene incluir en el material.

El sonido es el movimiento o vibración de moléculas en el aire, que al ser captadas por los nervios auditivos le produce oír un efecto de sonido. Se representa por ondas seno, que poseen dos características: Frecuencia y Amplitud.

Frecuencia: Número de ciclos por segundo y tiene un efecto en la fuerza o timbre del sonido.

Amplitud: Se representa por la altura de una onda seno, es también la sonoridad del sonido.

Las ondas del sonido no son simples ondas seno; sino complejas. Cuando se graba un sonido utilizando una tarjeta digitalizadora, ésta cambia las señales análogas a digitales.

Sampling: Número de veces que la tarjeta digitalizadora de sonido ve un sonido para crear una versión digitalizada de este. Ej. Grabando un sonido de 4kHz se crean 4000 imágenes digitalizadas o samples del sonido en un segundo.

Usado con efectividad el sonido mejora la interacción del usuario con el título o aplicación multimedia (MM) en muchos aspectos.

El sonido juega un importante papel en los títulos o aplicaciones MM:

- la narración transmite la información de forma más personal
- la música establece un ambiente

• los efectos permiten, dar sensación de realismo, romper tensiones haciendo sonreír, e incluso transmitir información

Es muy importante que el sonido empleado en el título sea fácil de entender y que haya una calidad y volumen uniforme en todo el audio empleado.

# **Digitalización de sonido**

Para convertir una fuente de sonido analógico a digital, se emplea una tarjeta de sonido y un programa de captura de sonido que muestrea la señal analógica con una cierta frecuencia, y utilizando 8 ó 16 bits para almacenar el valor de cada muestra.

Una ventaja fundamental del sonido digital, es que como es discreto, el posible editar cualquier sección, haciendo las modificaciones deseadas, sin alterar su entorno.

# **Calidad del sonido digital**

Al capturar sonido digital se recomienda seleccionar:

- frecuencia de muestreo (11.025, 22.05 y 44.1 Khz)
- bits por muestra (8 ó 16)
- número de canales (mono o estéreo)

Factores a considerar al preparar ficheros de sonido:

1- Tipo de sonido - escoja una frecuencia de muestreo del doble de la frecuencia mayor que este digitalizando

2- El oído humano puede captar de 20 Hz a 20 Khz, pero el límite real es de 16-17 Khz.

3- Audiencia

4- ¿Dispone de espacio para almacenar grandes ficheros ?

5- Equipamiento disponible para editar y ejecutar el sonido

6- ¿En qué medio se distribuirá el título?

7- Utilice un estudio de sonido para capturar sus ficheros

# **Gráficos. Sus características**

Tipos de gráficos

Los gráficos tienen diferentes usos en las aplicaciones multimedia (MM), desde la ilustración del contenido hasta proporcionar un fondo para la acción principal.

Los gráficos se adquieren:

- trazándolos en la pantalla
- obteniéndolos a través de un Escáner
- capturándolos desde una cámara de vídeo

Los gráficos se dividen:

- vectoriales (draw-type)
- mapas de bits (bit maps)

Gráficos vectoriales:

• las formas se dibujan en una rejilla invisible y se almacenan como un conjunto de instrucciones que describen el tamaño, posición y forma de cada elemento

- se pueden editar partes individuales y hacerles transformaciones sin distorsión
- se visualizan correctamente independientemente de la resolución de pantalla
- mientras más complejos, más tiempo toma en formar la imagen en la pantalla
- no dan detalles fotorealistas
- requieren poco espacio de almacenamiento

Mapas de bits:

• el gráfico se almacena como un arreglo 2-D de puntos, donde cada punto del gráfico se corresponde con un pixel en la pantalla

• a cada pixel corresponde 1 ó más bits donde se almacena el color y la intensidad de cada punto

- la resolución de la pantalla afecta la apariencia del gráfico en la pantalla
- son difíciles de editar y redimensionar sin distorsión

• la velocidad de visualización depende del tamaño del gráfico y no de su complejidad

• es la forma que adoptan los gráficos capturados a través de un Escáner o cámara de vídeo

• son los elementos básicos para las animaciones y los videos

Recomendaciones:

usar gráficos vectoriales

• para ilustraciones simples

• para limitar el tamaño de los ficheros

usar mapas de bits

- para ilustraciones complejas
- para imágenes capturadas por escáner o cámara de vídeo
- cuando la limitación de tamaño del fichero no es importante

Algunas recomendaciones que se pueden tener en cuenta son:

• El tamaño de la imagen está en relación con cómo se muestra el bitmap en la pantalla teniendo en cuenta la resolución de esta. Si la resolución es menor que el tamaño de la imagen, esta aparecerá incompleta en la pantalla. Para emplear los bitmaps con efectividad establezca la resolución en pantalla de su título y entonces seleccione el tamaño de imagen conveniente. Tenga en cuenta también que a mayor tamaño del monitor, los pixels son mayores y por tanto la calidad de la imagen a una misma resolución es menor.

• Para seleccionar las imágenes a capturar: Evite fondos muy coloreados, sombras oscuras, muchas sombras de un mismo color cubriendo un área importante de la imagen; Utilice fotos en buenas condiciones físicas, foco balanceado y centrado con fondo simple, cantidad moderada de colores principales, iluminación consistente y contraste balanceado.

# **Tratamiento de gráficos. Resumen.**

- Para su mejor visualización, los gráficos deben construirse sobre fondo claro y usando las consideraciones hechas para el color, la escala, la dimensión y el movimiento, sobre todo si son acompañados por textos y se desea que dichos gráficos sean analizados, interpretados, etc.

- Hay que tener en cuenta también que presenten información importante y necesaria y que no contengan detalles que tiendan a confundir.

- Si se realizan dibujos animados conjuntamente con textos, los primeros deben ser portadores del mensaje más importante pues llamarán más la atención.

# **Animación y Vídeo**

La animación enriquece los títulos MM dando dinamismo a los gráficos:

- tablas que crecen
- objetos mecánicos que funcionan
- textos o logos que se mueven en la pantalla
- personajes que actúan como conductores del guión del título

Para crear animaciones para su título use programas de animación para crearlas y luego impórtelas en su título

Características de las animaciones

- tipicamente se elaboran con 12-16 cuardros/seg (fps)
- hay que tener en cuenta los mismos factores que para los gráficos
- tamaño de la imagen
- profundidad del color
- paleta de color

Tipos de animaciones

- animaciones basadas en cuadros (frame-based)
- animaciones basadas en células (cell-based)
- animaciones de objetos (object-based)

Animaciones basadas en cuadros (frame-based)

• Cada cuadro se dibuja completamente, incluyendo el fondo

• La imagen de cada cuadro cambia sólo ligeramente

• La sensación de movimiento se logra mostrando sucesivamente las páginas que contienen los cuadros

• utilizando las facilidades de cut, copy and paste se facilita esta tarea

Animaciones basadas en células (cell-based)

• se animan los elementos activos sobre un fondo estático

• cada movimiento y gesto de los elementos activos debe descomponerse en sus partes constituyentes y dibujarse cuidadosamente

• el uso de un fondo común hace que el proceso sea más eficiente

Animaciones de objetos (object-based)

- consiste en mover un objeto sin modificación a través de un camino prefijado
- generalmente los SA brindan algún tipo de facilidades para este trabajo

• también se puede rotar o redimensionar el objeto mientras se mueve logrando efectos útiles

Papel del vídeo

• a movimiento completo (full-motion) ofrece un nivel de autenticidad similar a la TV o al cine

• es posible mostrar tareas y eventos que resultan inadecuados para explicar mediante palabras y gráficos

• resulta además un poderoso instrumento para captar la atención del usuario

Hay 2 métodos de incorporar vídeo a un título MM:

• captura de vídeo - convertirlo de un formato analógico a un fichero digital

• solapamiento de vídeo (video overlay) - usar un equipo de vídeo analógico para reproducir el vídeo en una computadora equipada con una tarjeta especial

La calidad del vídeo está determinada por (los mismos factores que determinan la calidad de la imagen de un bitmap):

- tamaño de la imagen
- resolución de pantalla
- profundidad del color

El sonido que acompaña al vídeo puede capturarse simultáneamente con las imágenes, o puede añadirse sonido digital en el proceso de edición del fichero de vídeo.

# **Tratamiento del sonido. Resumen.**

Siempre que sea posible se deben escoger sonidos y música que familiaricen al educando con su ambiente profesional cumpliendo los siguientes principios:

- El sonido será utilizado para reiterar la forma real o simbólica.

- Tanto la música, los efectos sonoros y la voz son utilizados para complementar la experiencia visual, pero también para mejorar la interactividad.

- Para lograr la atención se recomienda que el sonido sea bajo. En caso contrario existirá un rechazo por la molestia que causa.

- Si se utiliza música, la que puede ser o no simbólica debe estar de acuerdo con las imágenes y hay que considerar el significado que puede tener una melodía para los estudiantes.

- En la grabación de voces, los mensajes deben ser cortos y acompañados de imágenes visuales que faciliten la elaboración mental de los mismos.

- Utilizar grabaciones y sonidos acordes a la actividad que se esté desarrollando.

#### **Tratamiento de la imagen.**

- El objeto debe presentarse "vivo", tal como se presenta en la actividad profesional; significa que no aparente que está pegado en la pantalla como algo estático. Para conseguirlo deben utilizarse fotografías, vídeos, animaciones y sonido. Puede utilizarse la perspectiva en los casos requeridos. El efecto de perspectiva se logra mediante las líneas y permite representar volumétricamente cualquier imagen.

- En la presentación de diagramas, mapas conceptuales, etc, pueden emplearse figuras que tengan relación con la profesión, velando que las mismas estén equilibradas.

- La figura u objeto debe centrar en sí el protagonismo, no así el contexto, ya que la figura es quien más aporta a la competencia profesional.

- Las objetos más importantes para el trabajo, la profesión u oficio deben tener fuerza "dramática".

- Presentar el objeto teniendo en cuenta las líneas de fuerza, las que van del ángulo superior derecho al ángulo inferior izquierdo.

- Las figuras u objetos de la profesión no deben competir, sino protagonizar.

Para lograr este protagonismo debe imprimírsele énfasis, el mismo consiste en la priorización del elemento fundamental, siendo importante para lograr eficacia en el mensaje visual. La priorización se consigue variando la escala, la situación del elemento, el color, el tono, la posición del elemento, la configuración, la iluminación o el enfoque.

- Si varias imágenes conforman un proceso se debe tener en cuenta que la vista instintivamente las recorre de izquierda a derecha por lo que en este sentido deben mostrarse las diferentes fases o momentos.

- Mantener el ritmo para las imágenes que se correspondan con un mismo tipo de actividad, por ejemplo: lectura, evaluación, simulación, etc. Variarlo en dependencia de aquello que constituya lo primordial.

- Si se muestra el proceso de elaboración de una pieza, las máquinas herramientas deben aparecer con el color, tamaño (guardando la proporción) y demás características acordes con la realidad. Ya que el protagonismo en este caso le corresponde a la pieza la misma debe aparecer con un tono diferente o a mayor escala.

- Conseguir la diferencia entre la figura y el fondo, es decir, objeto y contexto de la profesión. El contexto debe presentarse acorde al área docente de trabajo, es decir, teniendo en cuenta si la actividad que se muestra se realiza o no bajo techo, si existe o no la presencia de ruidos y otras condiciones de los polígonos, talleres o laboratorios.

- Utilizar el contraste para resaltar los elementos de la profesión que resulten de interés, por consiguiente que tributen al cumplimiento del objetivo del software.

- El fondo puede ser gris claro para las actividades profesionales relacionadas con la industria. El verde y el carmelita para las actividades agropecuarias.

- En todo momento se debe procurar que sean presentados en pantalla los elementos indispensables y no incluir aquellos que no resulten de ningún interés, sino sería rechazada la imagen y con ella su información.

- Si se desea mostrar un proceso complejo, resulta conveniente hacerlo por partes y no mostrarlo todo de una vez. De esta manera el estudiante se va orientando hacia lo más importante.

Tanto el aumento de tamaño, las formas regulares, los colores claros, el aislamiento y el acabado texturado le imprimen a la imagen un mayor peso visual.

# **Tratamiento de la interacción.**

- Evitar períodos de tiempo prolongados en los que el alumno no intervenga.

- Todos los iconos presentes deben ser sensibles y representar el contexto profesional.

- Emplear iconos animados mientras se espera la respuesta de una acción o bien que se escuche una melodía.

- El alumno debe participar de la narración.

-Variar el ritmo de la narración en dependencia de la importancia de la información y su contribución a la sistematización, profesionalización y fundamentalización.

- No se puede propiciar el aburrimiento, por lo que siempre en pantalla debe estar sucediendo algo.

- Mostrar el objeto de estudio por partes y no como un todo completo, siempre que así lo requiera.

- No mostrar toda la información. Dejar parte de ella para que el alumno investigue y se enfrente a nuevos problemas.

- Permitirle al estudiante que realice las actividades a ritmo lento y normal (simuladores).

- Mantener la toma de decisión siempre uniforme (return o clic).

- No utilizar teclas cercanas o parecidas que provoquen respuestas antagónicas.

- Evitar combinaciones de teclas que sean difíciles de recordar o resulten incómodas.

- Utilizar el recurso de la sorpresa en ocasiones para mantener la expectativa y motivar al estudiante en aquellos contenidos con marcado interés profesional.

No abusar de este recurso ya que puede desconcertar al alumno y perderse la historia que se está desarrollando.

#### **Tratamiento de la pantalla.**

- Debe existir proporción entre los objetos. La proporción es la relación de cantidad entre los elementos que componen la escena, entre colores, entre luz y sombra y entre texturas.

- Cada pantalla debe ser homogénea con el resto para que parezca parte armónica de toda la aplicación y no que aparente la aplicación estar integrada por partes.

- Debe existir discurso entre los elementos de una pantalla y entre las pantallas.

- Utilizar el recurso de la redundancia en el tratamiento de contenidos complejos o invariantes del proceso profesional. Si la información es importante para la profesión emplear distintas vías para enfatizar o aportar información del mismo mensaje, sin repetir, por ejemplo para un proceso se recomienda mostrar gráficamente los pasos y describir los mismos utilizando textos cortos .

- La exposición debe tener una secuencia lógica para que no se presenten incongruencias en el mensaje y evitar que sea ininteligible. Debe garantizar la participación del estudiante para que desarrolle en él la competencia profesional (cognitiva, afectiva, social).

- Para llamar la atención de una información utilizar la sorpresa como recurso, ello significa considerar elementos que obliguen al estudiante a interactuar con el software, manipulando contenidos que aporten a la motivación y la profesionalización.

- La secuencia de las imágenes no debe ser demasiado larga.

- Evitar que sobre espacio en la pantalla. Deben aparecer solo los elementos indispensables y con el mayor tamaño posible para que cada uno mantenga su fuerza.

- Determinar las zonas estables que sean comunes a todas las pantallas (botones de pantalla anterior, siguiente, ayuda, regresar, finalizar, etc).

- Cada pantalla debe poseer una información diferente al resto y la misma debe estar profesionalizada.

- En cada pantalla se utilizará el énfasis en las imágenes o textos que sirvan de soporte para la apropiación por el estudiante de las habilidades profesionales y que le sirvan para construir el conocimiento.

- No deben existir muchas zonas sensibles en poco espacio.

- Se debe evitar el exceso de botones.

- Distribuir los elementos de forma asimétrica. Muchos elementos provocan percepción confusa.

- De acuerdo a la actividad que se esté mostrando deben aparecer los medios de protección e higiene del trabajo.

- En aquellas actividades que generan desechos y residuales indicar el tratamiento que se les puede dar a los mismos (reciclaje, reutilización, etc).

- Brindar la posibilidad al estudiante que acceda a una opción donde aparezcan las medidas de conservación y preservación de equipos e instrumentos.

- Utilizar los colores reales de la actividad que se esté desarrollando mediante el software.

# **Tipologías.**

# **Sistemas tutoriales.**

# ¿Qué es un sistema tutorial?

García D. plantea que constituye un programa especializado en la enseñanza de un dominio específico del conocimiento, apoyándose para ello en el diálogo con el estudiante, en la consolidación de un conjunto de aspectos esenciales que por su complejidad requieren de un nivel de abstracción que permita la representación adecuada del conocimiento.

Esta definición es retomada por Rodríguez, R. para puntualizar que el tutorial es un programa especializado en un área del conocimiento, que establece una estrategia basada en el diálogo, está de acuerdo a las características del estudiante y además, existe una estrategia pedagógica para guiar a este estudiante.

Teniendo en cuenta estas definiciones se coincide que las principales características de un tutorial son: sistema basado en el diálogo con el estudiante, adecuado para presentar información objetiva, tiene en cuenta las características del alumno, siguiendo una estrategia pedagógica para la transmisión de conocimientos.

Por ello estos sistemas se relacionan con las diferentes fases del aprendizaje. Su utilidad reside en que la computadora se vuelve particularmente útil cuando se requiere alta motivación, información de retorno, ritmo propio y secuencia controlable por el usuario, entre otros factores.

En principio, un tutor consta de tres componentes interrelacionadas : el tema, el alumno y el tutor, o sea "qué", "quién" y "cómo".

Con el desarrollo alcanzado por la enseñanza asistida por computadora, producto del desarrollo y avance tecnológico y por supuesto de la ingeniería del software, la estructura de los sistemas tutores ha evolucionado también.

Un sistema tutorial se recomienda utilizar cuando:

- Se necesita presentar información objetiva
- Para aprender un concepto
- Para aprender reglas, principios, conceptos, métodos en algún campo del saber
- Para aprender estrategias y procedimientos para la resolución de problemas.

La comunicación entre el sistema enseñante y el estudiante es un factor clave en el logro de los objetivos de instrucción que se persiguen. Para ello el interfaz debe garantizar el nivel de interactividad que se necesita en todo proceso de aprendizaje. Al mismo tiempo, éste debe ser atractivo y dinámico con el objetivo de mantener la atención del estudiante y así evitar el aburrimiento. La llegada de

los sistemas operativos orientados a gráficos han hecho posible el desarrollo de un medio de comunicación iconográfico, que si bien es pobre comparado con el lenguaje natural, constituye una gran herramienta para la comunicación hombre máquina sobre la base de la comprensión de los patrones de este lenguaje.

Otro elemento a considerar en la historia de los tutores está relacionada con las técnicas con que se han programado, es decir a la metodología de su diseño. Así surgió el diseño lineal basado en la teoría de Skinner, donde en general el contenido a presentar no tiene distinción de un alumno a otro. Teoría de la cual se han derivado diversos métodos como el sistema RULEG, Método de los Cinco Pasos y el Método de Gilbert.

Estos métodos generaron otros tales como el diseño ramificado donde se utiliza la respuesta del alumno para controlar la información. También se considera el sistema generativo donde ya se pueden definir problemas diferentes generados con el nivel de necesidades del alumno y enriquecidos con los sistemas de diálogo.

Sin embargo, en la literatura científica consultada, no se aprecia una regla o método que parta de un problema para llegar a través de su caracterización a la generalización del concepto. Algunos autores plantean que la calidad de la asimilación de los conocimientos se determina en primer lugar, por el carácter adecuado de la actividad con la que están relacionados, en segundo lugar, por el grado de formación de sus propiedades fundamentales, en tercer lugar, por el tipo de base orientadora de la acción y en cuarto lugar, por la amplitud de la inclusión de estos conocimientos en otro tipo de actividad.

Por ello, como diseño para la asimilación de un concepto en un tutor puede ser utilizado:

- Presentación de una introducción

- Presentación de un ejemplo

- Según la base orientadora de la acción llegar a caracterizar al concepto mediante el diálogo.

- Presentar otro ejemplo con cierta diferencia

- Repetir su caracterización
- De acuerdo a los resultados obtenidos en las contestas dadas determinar si es necesario realizar otra caracterización
- Formalización del concepto
- Resumen de sus características más importantes y posible ampliación.
- Ejemplo de aplicación del concepto
- Ayuda remedial opcional en caso de ser necesaria para el alumno.
- Evaluación del concepto.

Por supuesto que esta no es la única técnica. Además de que en cada caso en que puede resultar conveniente la utilización de un tutorial, sería necesario analizar el esquema que representaría la estrategia para llevarla a cabo. Baste preguntarnos, ¿ Cómo diseñar la estrategia para estudiar a través de un tutorial los pasos para abordar un modelo matemático (pudiera ser un procedimiento) de solución? Por ejemplo pudiera pensarse en el estudio del procedimiento numérico para el cálculo de una integral definida por el método de los rectángulos.

Una posible respuesta sería la siguiente:

1.- Motivación sobre la necesidad de utilizar ese procedimiento para la solución de una clase de problemas.

2.- Reforzamiento de los conceptos en que se basa ese procedimiento, logrando en lo posible plantear la necesidad de ese método.

3.- Presentar a través del diálogo interactivo que conlleve análisis de preguntas y respuestas en lo posible de los pasos que caracterizan el procedimiento.

4.- A partir de una variable de control u opcional establecer un remedial con cierta diferencia.

- 5.- Establecer las conclusiones
- 6.- Reforzar las conclusiones a través de un ejemplo
- 7.- Opcionalmente presentar otro ejemplo.

8.- Realizar una evaluación

En la sección introductoria debemos tener presente entre otras cosas :

- Página de títulos llamativa.

- La presentación de los objetivos del material y de la temática que aborda.

- La dirección u orientación para que el estudiante pueda guiarse y avanzar solo.

- Estimular el conocimiento previo que debe tener el estudiante para enfrentarse con los nuevos contenidos.

- Instrucciones para retroceder, avanzar, terminar, conseguir ayuda, etc.

Hay tres procesos que tienen una relación muy estrecha:

1) En la presentación de la información hay que considerar:

- Modo de presentación de la información.

- Longitud de los textos.

- Textos atractivos y correctos tanto ortográficamente como objetivamente.

- Usar como apoyo gráficos, animaciones, etc.

- Hacer un adecuado uso de las teorías de colores para destacar aspectos interesantes en cada momento.

- Una adecuada organización de la información en la pantalla.

- Siempre debe aparecer una ayuda en línea.

- Posibilidades de navegación.

En las formas de la información esta se puede dar de varias formas como son de forma verbal, conceptos, reglas y principios, habilidades.

2) Con relación a las preguntas y respuestas se debe considerar:

- La función de la pregunta en el momento de su uso.

- Frecuencia de uso de las mismas.

- El tipo de pregunta a emplear para cada momento.

- Poder valerse de un sistema de ayuda para cuando no se comprenda la pregunta.

- Evitar el uso de palabras negativas en todo momento.

- El empleo de gráficos, animaciones, imágenes, etc.

Existen algunos tipos de preguntas a considerar tales como las alternativas (estas pueden ser de doble alternativa, selección múltiple, marcar una respuesta o de enlazar columnas) y las constructivas (completar con una o varias palabras, respuestas cortas simple o múltiple, respuestas largas no son recomendables en el uso de computadoras).

3) A la hora de juzgar una respuesta se debe tener en cuenta:

- La longitud de la respuesta la cual no debe excesiva.
- El control del tiempo límite para emitir una respuesta.
- Considerar las formas de abandonar y/o apoyarse de una ayuda.
- Capacidad de ignorar palabras extras.
- Reconocer sinónimos.
- Notar errores gramaticales.
- Clasificar los tipos de respuestas.
- Llevar el récord de respuestas dadas.

Además se debe tener en cuenta qué tipo de respuesta se va a considerar, o sea si correcto, incorrecto, parcialmente correcto, incompleta, con errores esperados o con errores inesperados.

En el caso de la retroalimentación el factor esencial es que se considere el empleo de la misma para apoyar la ejecución del software y que esta no contenga textos ofensivos además de estimular al estudiante a que realice nuevos intentos.

En las conclusiones lo importante es la manera que se utilice de reforzar la caracterización del concepto, o de los pasos del procedimiento, etc.

La evaluación constituye la vía de permitir que por un lado, el estudiante pueda conocer en que medida ha logrado apropiarse del nuevo conocimiento y por otro lado al profesor conocer como se ha desarrollado el alumno en el trabajo con el software.

En el cierre se debe considerar:

- Una información sobre el rendimiento del aprendiz.
- Forma de abandonar el sistema.

Hay un grupo de principios pedagógicos de carácter general a todo el material que se recomiendan se analicen su instrumentación cuando se aborda la elaboración de un tutorial:

- Considerar una estrategia pedagógica en el logro del objetivo fundamental
- Descomponer el material en unidades pequeñas
- Al menos cada cuadro debe exigir una respuesta del estudiante
- Cada respuesta debe ser recompensada con un estímulo
- Cada cuadro debe tener la posibilidad de que el alumno pueda avanzar
- Tener en cuenta la fatiga del estudiante por el tiempo de ejecución
- Asegurar el nivel mínimo de conocimientos previos
- Realizar una evaluación
- Brindar un sistema de ayuda
- Evitar que el alumno memorice información de otro cuadro no visible
- Guardar resultados en una base de datos

Hasta aquí hemos mencionado algunas características que deben tener los sistemas tutoriales, los cuales, por su importancia nos hemos detenido en algunos aspectos particulares.

# **Sistemas entrenadores.**

Designamos con este nombre al software educativo diseñado con el propósito de contribuir al desarrollo de una determinada habilidad, intelectual, manual o motora, en el estudiante que lo utiliza por lo que profundizan en las dos fases finales del aprendizaje: aplicación y retroalimentación. Se parte de que los estudiantes cuentan con los conceptos y destrezas que van a practicar.

En este tipo de material deben conjugarse diferentes aspectos:

- 1.- Cantidad de ejercicios
- 2.- Variedad en los formatos
- 3.- Niveles en los ejercicios
- 4.- Selección de ejercicios
- 5.- Motivación
- 6.- Creación de expectativas
- 7.- Sistema de refuerzo y retroinformación.
- 8.- Retroalimentación

Dentro de la enseñanza, la práctica asume un papel relevante pues mediante ella es que el alumno se ejercita en los conocimientos teóricos adquiridos, aplicando los conceptos y algoritmos de la disciplina. Alberto J. Rodríguez plantea: "Para que esto se desarrolle de forma efectiva deben prepararse diversos ejercicios no solo para el fin que ellos cumplen, sino para la audiencia a la que están dirigida, teniendo en cuenta las características del alumno medio y de los alumnos más avanzados".

Como se conoce, la fijación de la información se basa en la repetición de la práctica, esto último es lo que permite al estudiante alcanzar las habilidades necesarias proporcionándole entre otros: facilidad, seguridad y velocidad en la interpretación y resolución de los problemas planteados.

Por ello estos programas poseen gran potencial para incrementar la eficiencia y la efectividad de un entrenamiento ya que permiten enfatizar la práctica en ejercicios en los cuales el estudiante puede tener determinada dificultad para resolver, cosa que no es posible en los manuales de práctica. Además, permiten clasificar los ejercicios por dificultad y brindan la posibilidad de que el estudiante comience por los ejercicios más fáciles y mientras se entrena va aumentando el grado de dificultad de los ejercicios.

También permiten el desarrollo de determinados tipos de habilidades, donde el estudiante tiene el control de todas las acciones; en él no se realiza una conducción del proceso aprendizaje, pues el alumno decide la tarea en la que desea entrenarse.

Entre esas habilidades pueden encontrarse:

Habilidades lógicas: Idealizar o modelar, analizar o sintetizar, inducir y/o deducir, abstraer y/o concretar, generalizar y/o sistematizar, clasificar y/o comparar, explicar, definir, memorizar.

Habilidades prácticas: resolver problemas, aplicar métodos, técnicas o procedimientos, diseñar o realizar experimentos, operar equipos.

Habilidades docentes: tomar nota, hacer resúmenes, confeccionar informes, lectura rápida, hacer fichas.

En la sección introductoria se debe considerar:

- La forma de controlar al estudiante en su actuación.
- Analizar si este estudiante a tenido una actuación anterior y cómo fue la misma.

Hay tres procesos que se dan por ligados:

1) L selección del artículo o tema, cuyas características son:

- El tipo de tema que se va a desarrollar.

- La utilización de gráficos, imágenes, animaciones, etc.

- Nivel de dificultad del tema en cuestión teniendo presente conservar el nivel de dificultad constante, basarlo en el desarrollo del estudiante y en la misma medida que vaya venciendo un nivel ir incrementando los mismos.

- Mantener una secuencia lógica de pasos para pasar de un tema a otro.

- Considerar una forma de generación a través de un algoritmo que permita obtener los temas.

Para seleccionar los temas se pueden considerar si los mismos van a obtenerse aleatoriamente o tomados de una cola organizada o algún otro método que nos permita esta selección.

2) Para establecer las preguntas y juzgar las respuestas dadas por el estudiante se deben tener en cuenta los mismos principios que para un tutorial siempre pensando que estamos desarrollando un sistema entrenador y que por tanto varían los objetivos.

En el caso de la retroalimentación hay que profundizar en el aspecto motivacional del estudiante el cual puede estar dado por :

- La competencia que a su vez puede ser contra otros estudiantes, contra la computadora, contra él o contra reloj.

- Empleo de múltiples modos de pantallas y variedad de las mismas.

- Refuerzos adjuntos (por ejemplo otras actuaciones dentro del entrenamiento).

- Longitud o tiempo de la sesión de entrenamiento, la cual no debe exceder los 45 minutos, considerándose por muchos especialistas que para los niños estas deben durar como máximo 25 minutos y para el resto entre 30 y 45 minutos.

En la última etapa, puede ocurrir un cierre del entrenador, en este caso, la actuación del estudiante debe ser almacenada como constancia de su desarrollo por el mismo, además de darse las conclusiones. Igualmente puede ocurrir que se pase a otro nivel de dificultad de acuerdo a lo que está programado.

Los entrenadores presentan un enfoque algorítmico. Puede decirse que bajo este enfoque se da una educación "controlada por el diseñador". Él decide para qué y qué enseñar, diagnostica o lanza hipótesis a partir de las cuales, establece el cómo y el hasta dónde y con qué nivel. El estudiante debe tratar de aprender al máximo lo que enseña el profesor, siendo éste y los medios de que se vale, las fuentes del conocimiento.

Estos deben contar con un módulo "maestro" o "entrenador" que también debe ser capaz de identificar y caracterizar al estudiante que lo emplea y seguir su estrategia de entrenamiento de acuerdo a sus capacidades y programa.

Otra de sus características es la base de conocimientos del entrenador que debe incluir un conjunto estructurado de ejercicios o tareas que deben ser presentadas por el entrenador las cuales deben estar convenientemente relacionadas con los conocimientos de la base, de forma que el entrenador sea capaz también de auxiliar al estudiante con el conocimiento necesario para solucionar cada ejercicio.

Para elaborar con calidad un software para la enseñanza es imprescindible conocer sobre la materia a tratar y su didáctica, los fundamentos psicopedagógicos y de las características de la enseñanza asistida por computadoras.

# **Libros electrónicos.**

Los libros electrónicos constituyen aplicaciones que hoy se están desarrollando con vistas a múltiples propósitos, y en particular, para el apoyo al proceso de enseñanza-aprendizaje.

Un poco podemos pensar en un libro de texto impreso en papel donde el estudiante pueda buscar la información, pero con un nivel de interactividad y motivación que le facilite las acciones que realiza.

Su objetivo es la de presentar información al estudiante utilizando diferentes recursos tales como texto, gráficos, animaciones, vídeos, etc. de tal manera que el proceso de obtención de la información por el estudiantes esté caracterizado por:

- a) Navegación a través de los contenidos
- b) Selección de acuerdo a sus necesidades
- c) Nivel de interacción que le facilite el aprendizaje
- d) Respuestas del sistema ante determinadas acciones
- e) Medio ambiente agradable de trabajar.
- f) Información precisa y concreta

#### **Simuladores y juegos educativos.**

Ambos tipos de software tienen la característica de apoyar el aprendizaje de tipo experiencial y conjetural, o sea, lograr el aprendizaje por descubrimiento.

En este tipo de software educativo se interactúa con un micromundo en forma semejante a la que se tendría en una situación real para lograr el conocimiento.

Aunque en la práctica este micromundo puede resultar una simplificación del mundo real, el alumno resuelve problemas, aprende procedimientos, llega a entender características de un fenómeno o aprende que acciones debe tomar en diferentes circunstancias.

Las simulaciones a diferencia de los juegos, intentan apoyar el proceso de aprendizaje semejando la realidad de forma entretenida pero sin ser esta su característica principal; sin embargo en los juegos se intenta llegar a situaciones excitantes, entretenidas sin dejar de en ocasiones de simular la realidad.

Estos tipos de softwares son empleados para apoyar cualquiera de las cuatro fases del aprendizaje.

Lo fundamental es lograr que el alumno sea un agente esencialmente activo, continuamente debe procesar información que le llega de forma problémica.

Dentro de los tipos de simuladores que existen tenemos:

- Simuladores físicos.
- Simuladores procedurales.
- Simuladores situacionales.
- Simuladores de proceso.

Los simuladores físicos son aquellos que el objeto físico es mostrado en la pantalla tomando el estudiante la oportunidad de su uso o aprender del mismo.

Entre ellos pueden encontrarse los simuladores de vuelo, simuladores de experimentos de laboratorios.

En los simuladores procedurales el propósito fundamental es enseñar una secuencia de acciones que constituyen un procedimiento o regla necesaria para operar sobre un equipo u objeto. Entre ellos podemos encontrarnos los relacionados con la realización de un diagnóstico.

Los simuladores situacionales tratan con la actitud y el comportamiento de las personas en diferentes situaciones, el estudiante es un sujeto del micromundo, él valora los efectos de sus diferentes acciones.

Entre ellos podemos encontrar los simuladores de sensaciones.

Los simuladores de procesos a diferencia de otros simuladores tienen una gran importancia.

El estudiante no participa (como los situacionales), no lo manipula (como los físicos y los procedurales). Cuando el estudiante selecciona valores de varios parámetros y comienza la simulación puede observar el desarrollo del proceso en cuestión.

También en ocasiones pueden ser clasificados de la siguiente forma:

- Icónicos: que constituyen una réplica a pequeña escala

- Analógicos: que son representaciones esquemáticas

- Teóricos: Brindan un conjunto de conceptos, leyes, métodos que permiten descubrir el funcionamiento de algo

En general, sea del tipo que sea, los simuladores tienen ventajas tales como que poseen un ambiente motivacional, apoyan la transferencia del aprendizaje y poseen gran eficiencia en su función.

En la sección introductoria se plasman sus objetivos, así como se establece la temática de los mismos.

Un simulador está conformado por las siguientes componentes:

- Contexto o medio del simulador.
- Presentación.
- Acción del estudiante.
- Reacción del sistema o retroalimentación.
- Secuencias.
- Control del estudiante.
- Terminación.

Dentro del contexto en que se realiza el simulador se deben definir claramente los objetivos, la precisión, nivel de realismo de lo que se pretende simular, secuencia, cantidad de soluciones, uso de las imágenes o textos.

En la presentación puede ser considerada la selección a partir de un menú de opciones, presentación de un objeto para su manipulación, la reacción del simulador a partir de la acción del estudiante y qué sistema se va a emplear para la investigación.

Como acción del estudiante se consideran el modo, el cual puede ser a través de sensores u otro dispositivo; además se debe analizar qué tipo de acción tomar (selección múltiple, observación, suministrar datos a un evento).

La respuesta del sistema puede ser natural o artificial, con inmediatez o con dilatación según sea conveniente así como el control del estudiante depende del tipo de simulador que se emplee.

Tanto los simuladores como los juegos instructivos deben evitar ser directivo, creando retos, dando una luz indirecta y sobre todo teniendo confianza en que los alumnos sean capaces de lograr lo propuesto.

Hoy en el mundo ya se está considerando una etapa superior en el trabajo de simulación.

Hoy se trabaja en procesos de simulación en tiempo real, lo que se ha dado en llamar realidad virtual.

# Bibliografía.

- Rodríguez Lamas y otros. Introducción a la Informática Educativa. Universidad de Pinar del Rio. Cuba, 2000.
- Vicenta Pérez y otros. Folleto de Informática Educativa. ISPETP. Cuba, 2001.
- Colectivo de autores. CD Carrera Informática. Versión 3. ISPETP, Cuba, 2004.